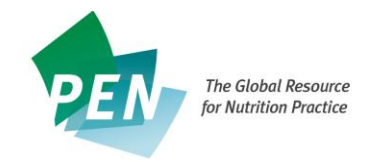

## **Appendix 13 PEN Writer's Checklist**

Before submitting your MS WORD document for editing please check that your document is ready. Include information on the reviewer's including their name, email address and country of origin.

## For all content - new or updated:

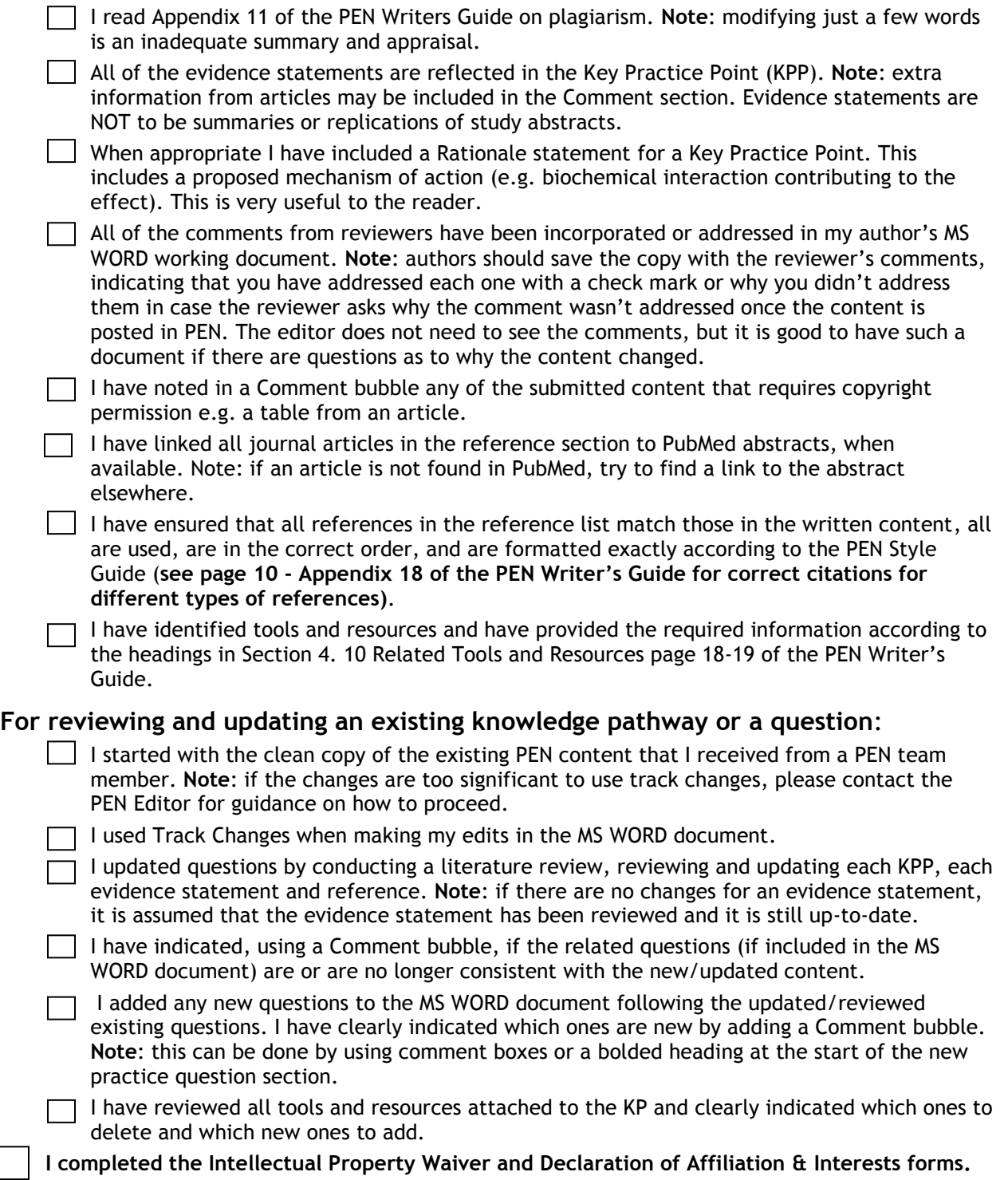